## Huskeseddel AB06

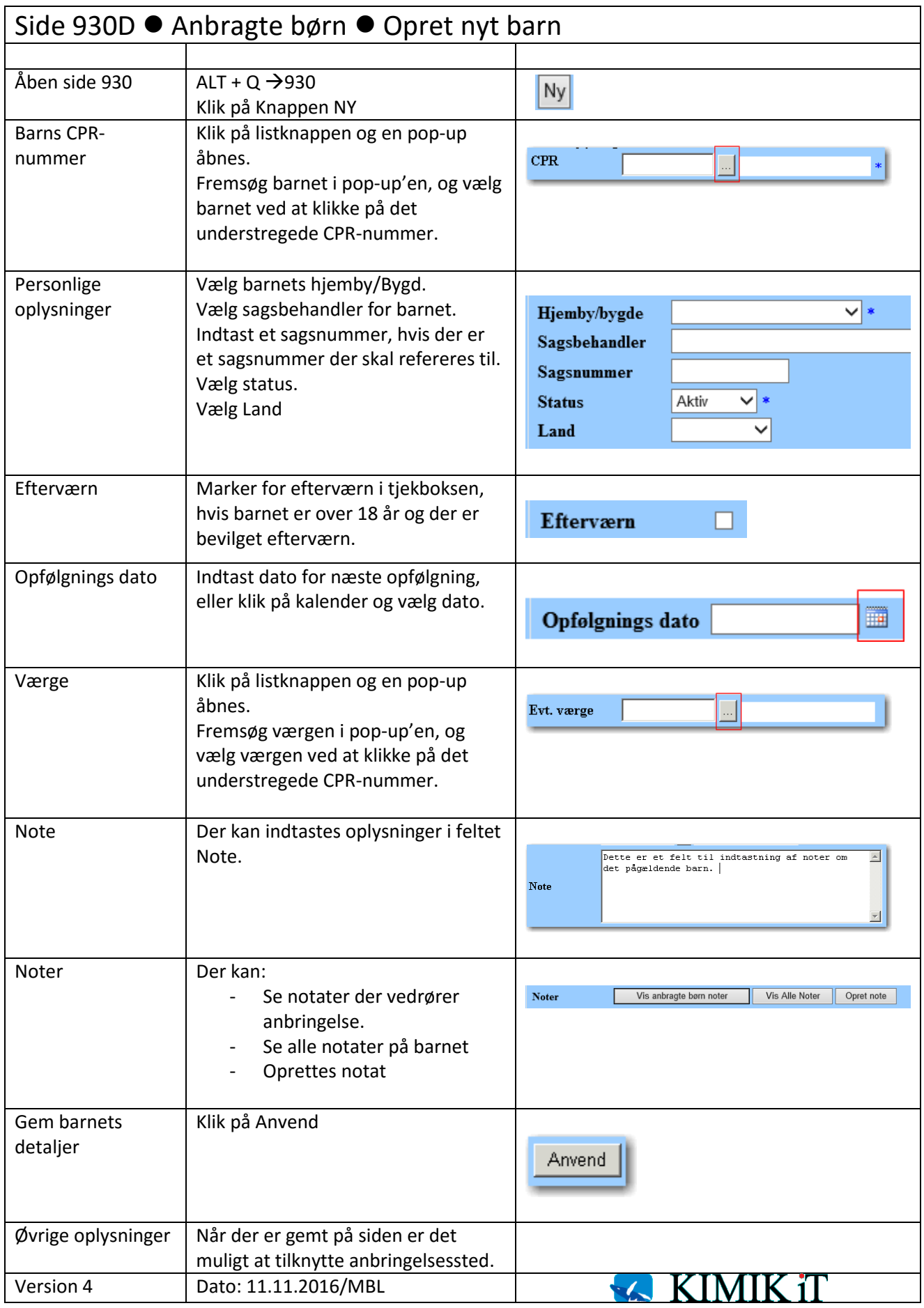